# **FC89 FC\_LINEAR INTEGER LINEAR**

#### **Symbol**

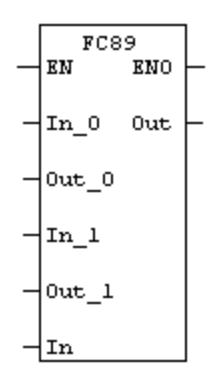

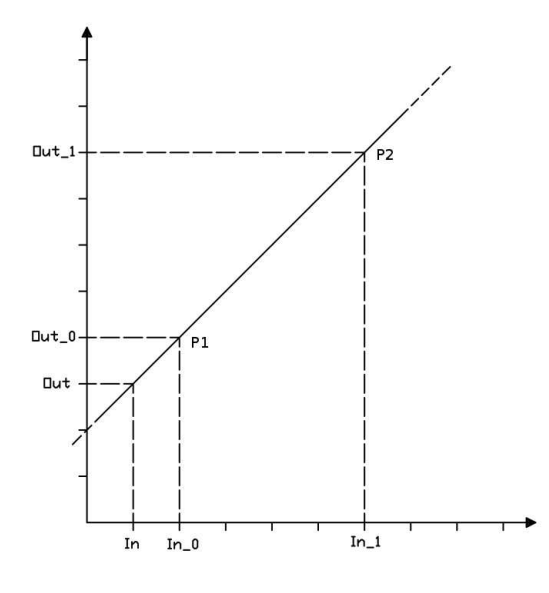

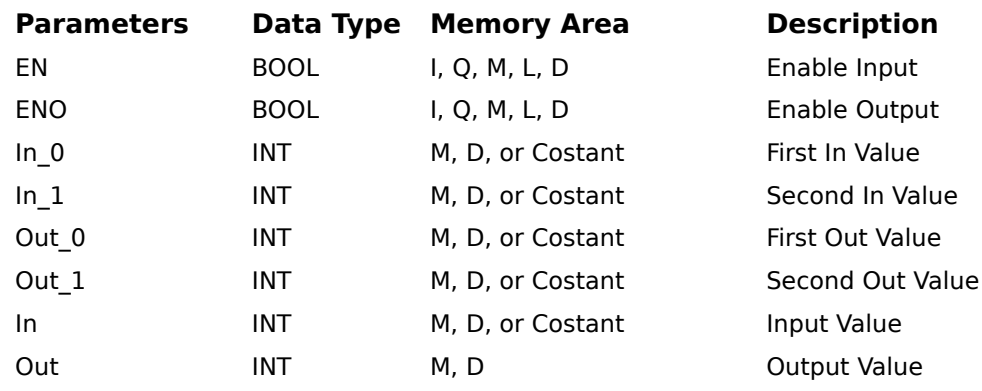

### **Description**

FC LINEAR (Linear interpolation of integers) is activated by a logic "1" at the Enable (EN) Input. This function is the evaluation of the equation of the line through two points.

The two points are defined as P1 (In\_0,Out\_0 ), P2 (In\_1,Out\_1).

The value of the output (Out) will be a function of the input  $\overline{I}$  (In) according to the equation of the line passing through the two points P1, P2.

The output (Out) is not limited, so if the input (In) is less than In 0 or greater than In 1 the output will be calculated according to the equation of the line through two points.

equation of the passing straight line for 2 points

FC89 ΕN

 $MW2 - In_0$ 

 $MWA - 0$ ut 0

†In\_1

 $|0$ ut\_1

MW6-

MW8-

 $MW20 - in$ 

ENO

Out

-MW10

## Example

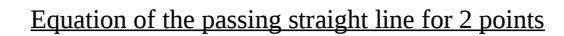

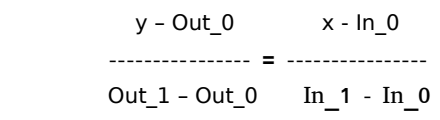

# **FC89 FC\_LINEAR RETTA LINEARE PER INTERI**

 **Simboli**

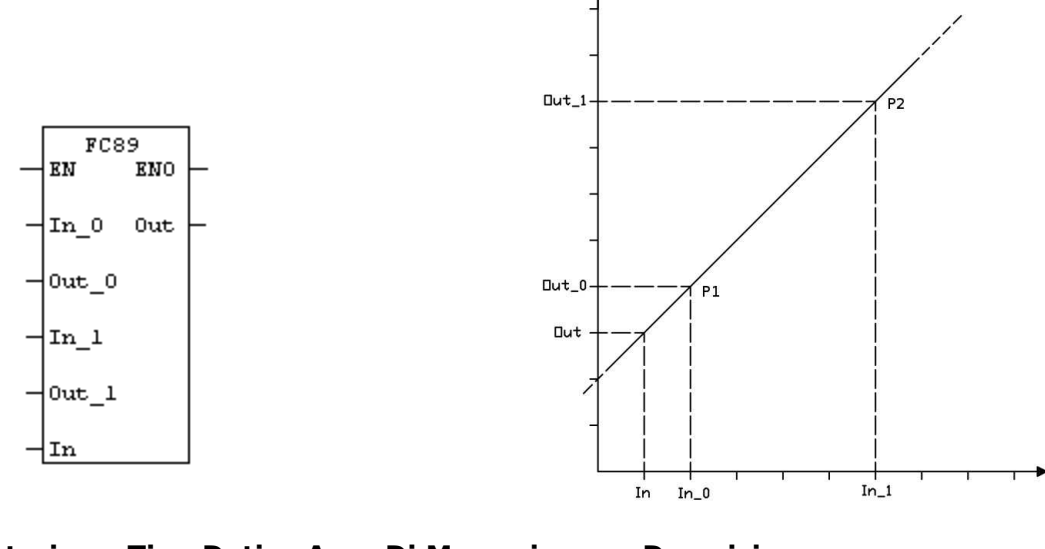

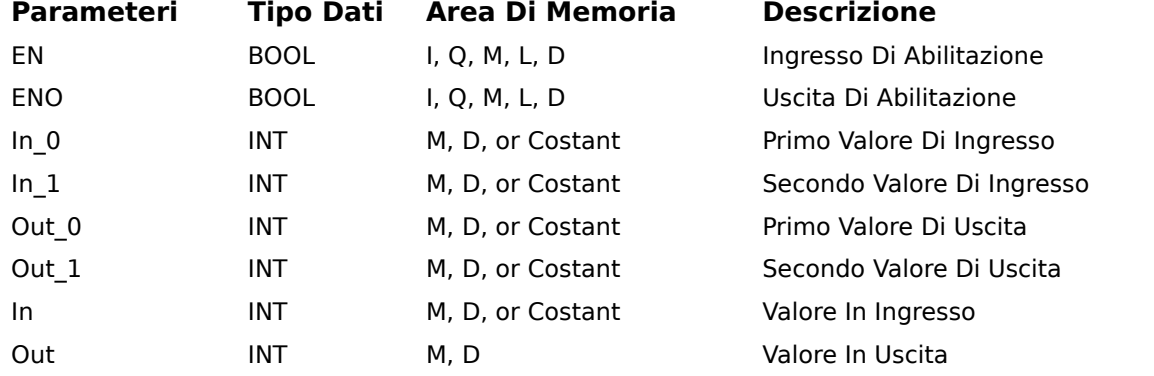

### Descrizione

FC\_LINEAR ( Interpolazione Lineare di interi) il blocco funzione è attivo quando il valore dell' ingresso di abilitazione (EN) è "1".

Il blocco funzione calcola l' equazione della retta passante per due punti.

I due punti sono definiti come P1 (In\_0,Out\_0 ), P2 (In\_1,Out\_1).

Il valore dell'uscita (Out) sarà quindi funzione dell'ingresso (In) seguendo la retta passante per i due punti P1, P2 L'uscita (Out) non è limitata, perciò se l'ingresso (In) è minore di In\_0 o maggiore di In\_1 l'uscita verrà calcolata rispettando il calcolo della retta passante per due punti.

### Esempio

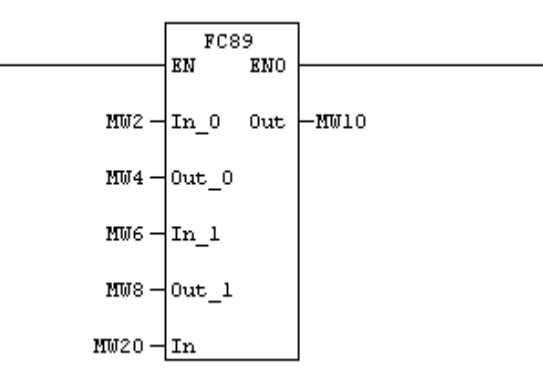

Equazione della retta passante per 2 punti

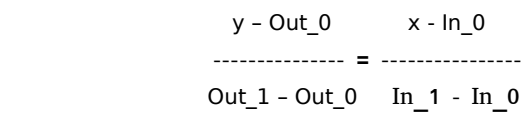